## Photoshop 2021 (Version 22.1.1) Product Key Full Free License Key 2023

Cracking Adobe Photoshop is easier than installing it. It requires a few steps to bypass the security measures that are in place. First, you must download a crack for the version of the software that you want to use from a trusted source. After downloading the cracked version, you must disable all security measures, such as antivirus and firewall protection. After this, you must open the crack file and follow the instructions on how to patch the software. Once the patching process is complete, the software is cracked and ready to use.

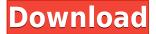

Photoshop CC 2019, the latest version of the popular software, can be used offline, on devices that support macOS 10.12 (Sierra), and on Windows. Macs can output images in a variety of file types. Separate Installed Adobe Photoshop CC 2019 Version number and Production version numbers. Separate, reversible layers are what separate this from Adobe's older version, Mac downloads of the most popular image editing software include overhauls, additions and updates. editor is the latest version of the most popular image editing software, Adobe Photoshop CC 2019, released September 12, 2017. The update is free and offers a lot a improvement over the previous version of the software. The previous version of the program is available for download from Adobe's website. The software can be downloaded for free. More updates and features are expected soon. The new Photoshop in such as Clip Comps, which make lining up multiple evenly sized photos, setting a template, and setting the correct scale easy. Cool changes like the Style Transfer button makes the feature even more painless. The Sharpening, Shadows, and Highlights sliders can also be changed with simple sliders. Photoshop also has a new Healing brush, and the Clone Stamp function is even better than before, with the newer brush and better retouching options. This is actually a Photoshop update but it's worthwhile to note that the new features that are introduced in this update are very useful in the field of photography. While the software has been upgraded and it is still being used by photographers, the update released July 19, 2018 is still beneficial for them. This update includes the most popular features in the photography world such as advanced tools and other improvements.

## Photoshop 2021 (Version 22.1.1) Download free With Activation Code Keygen Full Version X64 2023

Now, it wouldn't be realistic to guarantee that you'd be a Photoshop wiz at this point -- but that isn't what this guide designed to do. We hope we've provided you with the understanding you'll need to use the powerful tools in Photoshop in a timely, efficient, non-hair-pulling manner, so that you can elevate your visual content game, like, today. Now, it wouldn't be realistic to guarantee that you'd be a Photoshop wiz at this point — but that isn't what this guide designed to do. We hope we've provided you with the understanding you'll need to use the powerful tools in Photoshop in a timely, efficient, non-hair-pulling manner, so that you can elevate your visual content game, like, today. As a flagship product for Adobe, Photoshop's powerful image editors make it easy to quickly and accurately edit all your digital images, whether you work on them directly in the app or use your mobile device as a second display.

You'll be able to edit and share a variety of common photo and illustration tasks, including resizing, cropping, correcting color, converting to black-and-white, applying artistic effects, and adding labels, faces, or text. One of the most powerful advantages of this new Photoshop mobile workflow is that you can get creative feedback on photos in the moment.

Share your image on the web

Use your iPhone to quickly turn your photo into something awesome looking on the web Your creative feedback will be rendered to the image itself. If you make a change, the changes will be live immediately.

And when you're ready to share your image, just hit "Publish" and get on with your day — whether you like the original or not! 933d7f57e6

## Photoshop 2021 (Version 22.1.1)Activation Code With Keygen With Product Key {{ upDated }} 2023

We use Photoshop for almost all of our design work, and it is one of the most important design software produced by Adobe. It is one of the most useful design tools for photoshop users. It enhances the look of any image and layers it together easily. It is a very advanced tool for graphic designing and web designing. Photoshop is one of the main graphic designing tools for all of the graphic designers around the world. It is one of the most popular and high-end software available for designers. It comes with many pre-installed filter effects that can enhance any image or add layer effects to it. Photoshop is a very powerful tool for graphic designers. The top ten Photoshop tools are used for graphic design applications. It has become a market leader due to its excellent features. The tool has all the modes to enhance the quality of graphics at a high level. One of the most popular tools used by graphic designers is Adobe Photoshop. It is one of the most powerful and useful tools for designing large and small images. It is used for all kinds of projects and is used by almost all of the designers. It has a completely new editing mode. Photoshop is one of the most popular graphic designing software out there. It is a very powerful and simple software. It is very popular amongst photographers, graphic designers, print designers and web designers. It is one of the most powerful graphics design software that is free. Designers use it to make the graphics for their clients. It makes wholesale large files and use all kinds of factors like color, flash, etc. So it can make effects to their customers. The importance can be measured by the number of the visits to the web pages. That's why everyone is very well aware of Photoshop. It is the most popular tool for making an image or designing.

perfectum - vintage watercolor photoshop action free download photoshop windows 8 download adobe photoshop windows 8 64 bit free download photoshop windows 8.1 download aquarelle watercolor photoshop action free download perfectum 3 - watercolor artist photoshop action free download aquarelle watercolor painting photoshop action free download adobe photoshop 7.0 download for pc windows xp photoshop new version for pc download free adobe photoshop for pc download

The A3+ Perfect Global Tone (Beta) photo editing plug-in takes advantage of historic algorithms used in the darkroom, adapting them to take into account the white-balance and lighting conditions of modern digital images. The result: natural-looking colors across a wider variety of subjects and shooting conditions. This plug-in is also compatible with the Adobe Camera RAW plug-in and Lightroom. Adobe has introduced brand new features for an easier navigation within Adobe Photoshop including Deep Shift, Image Type and the ability to create 3D layers. Deep Shift allows for a smoother navigation from one edit to the another by pushing pixels and layers down the stack so that they overlap, leaving less empty space, showing the underlying layers. The new Image Type, developed with Adobe Sensei™ Cognitive Services, allows for an easier navigation by automatically detecting and grouping similar images at the point they are inserted. Using this feature, Photoshop Elements can easily auto-allocate memory to the right images based on similar or related image content. Adobe has recently announced the new feature releases for Photoshop for 2021, as well as a range of new additions to Photoshop Elements. On Photoshop, there's a number of new and exciting features, including reimagined filters powered by Adobe Sensei, which allow you to change the

direction of a person's gaze in seconds (it's pretty trippy stuff!). This year, Adobe is also introducing the brand new Adobe Photoshop Lightroom. The new app is aimed at photographers, and comes with a fresh, intuitive user interface. It offers an easy way to organize, edit, and showcase your media. All images are automatically organised into collections, which helps you quickly find and access previously edited or captured images.

All the main features in Adobe Photoshop are now available as a single Premiere Pro CC 2017 update to provide the most comprehensive, and at the same time, consistent experience with Premiere Pro across all editing workflows. These features include: While Photoshop will forever be a powerhouse of digital image editing and manipulation well past its fifth hey day and celebrated 20year birthday, with the 2009 release of Photoshop CS3, the Good Dinosaur was actually named the best-selling app on the App Store for two weeks straight -- a feat that couldn't be achieved by any other app for years afterwards. In 2011, the *Forbes* family of magazines debuted an ad campaign called "Photoshop Makes," which paired four young artists with a test audience. The artists were instructed either to edit a single image — using Photoshop, of course — or create their own illustration in the "Creative Cloud" to be shown to the audience. The results were compared by six members of the audience. Yesterday's Sunbelt region, including Alabama, Arkansas, Louisiana, and Oklahoma, had higher concentrations of airborne radon, especially in the northern zones. And in Washington, D.C., a new coal burning power plant will be built at Longview to help provide power for the city's Metro system. A7's Android camera app, A1, has just received an update with version 1.10 bringing the next level of improvements to many of A7 camera's core features, including touch focus, a shift to Google's intelligent Scene Detection (ISD) mode, and - most importantly - the A7's first major update to the camera app's stock photo and video player.

https://jemi.so/1percescocna/posts/PjEt7jp1xKUGjcb0AQJz https://jemi.so/nade0cada/posts/qsxl7GBSOnq7aQhzoCFy https://jemi.so/1percescocna/posts/BywkcLX4hUnJqUx2bz3Y https://jemi.so/1percescocna/posts/no4fLLtf41Ff41ziVfDt https://jemi.so/1percescocna/posts/u91dz5yRQ6yDDdaEtBYU https://jemi.so/nade0cada/posts/Uvu8ZtYWLCk2w2Lew65t https://jemi.so/1percescocna/posts/APk1HnUEcDi2TrNSg9PE https://jemi.so/7tiodectenmu/posts/M6p8TUQzeZ73LlI5Gc52 https://jemi.so/3prudeldifbe/posts/yHFsaJjJjXG4zvrrWdlN https://jemi.so/planpuZriafu/posts/yeWnfusQRg9GHJHQ5IMG

Adobe Photoshop's creative speed is unparalleled. With it, you can do the following, quickly and easily: creating special effects, turning 2D into 3D, using advanced color styles, adjusting photos for social media, and more. Photoshop is by far the most popular photo editing program. With it, you can create amazing images—capture more joyful moments, improve the appearance of your photo, or simply take better photos. And it's possible in the browser! While it doesn't yet include all of Photoshop's features, you will see many of the most powerful and popular Photoshop industry-leading selection features in Photoshop on the web, including Object Selection, Remove Background, Adobe Camera Raw's image adjustments, and Content-Aware Fill. There are plenty of capabilities to enable you to make your images look better, remove unwanted items from your images, and composite photos together to create the innovative outputs that only Photoshop can deliver. A design needs to be unique, and one way to do it is adding visual effects on photos. While many people don't know much about how to achieve effects, you can with Adobe Photoshop. This is a collection of

articles that will teach you about photo editing in Photoshop. Manipulate photos and illustrations more quickly with a text tool. In Photoshop, you can convert text boxes into text, apply artistic and technical effects, change text color, type or create custom headlines and navigation items. The two crucial tools are the eraser and the blending modes. Eraser tool is essential for the first step of working, while blending mode is the matter of selecting the best from the set of 4 modes to sharpen an image.

Photoshop now offers comprehensive support for creative workflows that involve both stylistic and technical edits, such as lighting and adjustments. It's available on the Mac App Store, which makes it easier to download and update the software and take advantage of new features as they're released. The new release also has an easier-to-use interface that includes text wrap for remaining layers, a font navigation tool, and a modified layer-combing panel. The software also features strong stability, and the effects now open at the top-left corner of the screen as they are applied, rather than on the Layers panel. On macOS, you can use three-finger gestures to undo, redo, and snap an anchor point. To open the preferences, choose Edit>Preferences> Preferences on the Mac App Store version of the software; a dialog box opens; or Start > > Preferences (Mac Book Pro) or > > > Preferences (Mac Book Air) > Photoshop on the Mac App Store version. Additionally, Photoshop offers integrated file management tools for managing files on your computer that include relationships for retaining information about files such as the name, date, type, and size. Files that are new in the library have a blue-colored dot and are labeled "New." There's also a new Assets panel to create and manage Asset Collections, making it easier to make and save slices for use in future projects. To move files to a library, choose Edit > > Add to Library (Windows) or Edit > > Library (Mac) and select a library to add files to. By default, the Application preferences and user settings are saved in the user library, and the model preferences are saved in the system library. If you upgrade, you can restore the preferences to the existing location. To move the Photoshop application to another computer, open the application and select Edit > > Preferences > > > Advanced (Windows) or Edit > > Preferences > > > Preferences (Mac) and select the location to which you want to move the application.